# **EnArgus: Zentrales Informationssystem Energieforschungsförderung**

Leif Oppermann<sup>1</sup>, Elke Hinrichs<sup>2</sup>, Ulrich Schade<sup>3</sup>, Thomas Koch<sup>4</sup>, Manuela Rettweiler<sup>5</sup>, Frederike Ohrem<sup>6</sup>, Patrick Plötz<sup>7</sup>, Carsten Beier<sup>8</sup>, Wolfgang Prinz<sup>9</sup>

**Abstract:** Mit EnArgus stellen wir ein interdisziplinäres Projekt von Energieforschern, Informatikern und Linguisten vor: die Erstellung eines zentralen Informationssystems für die Energieforschungsförderung in Deutschland. EnArgus stellt über ein neues Energieforschungs-Wiki für ausgewählte Themenbereiche der Energieforschung eine Fachontologie bereit, die die Basis für intelligentes Suchen in einer großen Datenbank von Fördervorhaben bildet. Die ontologiebasierte Suchmaschine ist das Kernstück des EnArgus-Informationssystems. EnArgus richtet sich an heterogene Zielgruppen, was sich in verschiedenen Benutzerschnittstellen niederschlägt; wir stellen EnArgus.public, EnArgus.master, EnArgus.wiki und die zugrundeliegende Fachontologie vor und skizzieren den Projektverlauf von der Anforderungsanalyse bis zur Evaluation. Abschließend berichten wir über die derzeit laufenden Weiterentwicklungen im Nachfolgeprojekt EnArgus2.0.

**Keywords:** Transparenz, Energie, Forschung, Förderung, Wiki, Ontologie, Semantik, Suche

# **1 EnArgus: Ziele und Anforderungsanalyse**

Am Anfang des EnArgus-Projekts stand der Gedanke, staatliche Förderpolitik im Bereich der Energieforschung transparenter zu gestalten und die Bewertung von Technologieentwicklungen zu erleichtern – beides erklärte Ziele des 6. Energieforschungsprogramms der Bundesregierung. Die EnArgus-Partner entwickelten dazu ein zentrales Informationssystem für Energieforschungsvorhaben. EnArgus bietet Wissenschaftlern, Projektträgern und Politikern sowie der interessierten Öffentlichkeit einen einheitlichen und zentralen Zugang zu Informationen über die Energieforschung in der Bundesrepublik. In EnArgus werden keine neuen Daten erhoben, sondern bereits bestehende Vorhabendatenbasen aus verschiedenen Quellen eingebunden. Bisher werden diese Daten meist für die betriebswirtschaftliche Projektbegleitung verwendet. Dagegen geht es in EnArgus® darum, bereits vorhandene Informationen in systematischer Weise

<sup>&</sup>lt;sup>1</sup> Fraunhofer FIT, Schloss Birlinghoven, 53754 Sankt Augustin, leif.oppermann@fit.fraunhofer.de

<sup>&</sup>lt;sup>2</sup> OrbiTeam Software GmbH & Co. KG, Endenicher Allee 35, 53121 Bonn, hinrichs@orbiteam.de

<sup>3</sup> Fraunhofer FKIE, Fraunhoferstr. 20, 53343 Wachtberg, ulrich.schade@fkie.fraunhofer.de

<sup>4</sup> OrbiTeam Software GmbH & Co. KG, Endenicher Allee 35, 53121 Bonn, koch@orbiteam.de

<sup>&</sup>lt;sup>5</sup> Fraunhofer UMSICHT, Osterfelder Str. 3, 46047 Oberhausen, manuela.rettweiler@umsicht.fraunhofer.de

<sup>6</sup> Fraunhofer FKIE, Fraunhoferstr. 20, 53343 Wachtberg, frederike.ohrem@fkie.fraunhofer.de

<sup>7</sup> Fraunhofer ISI, Breslauer Str. 48, 76139 Karlsruhe, patrick.ploetz@isi.fraunhofer.de

<sup>8</sup> Fraunhofer UMSICHT, Osterfelder Str. 3, 46047 Oberhausen, carsten.beier@umsicht.fraunhofer.de

<sup>9</sup> Fraunhofer FIT, Schloss Birlinghoven, 53754 Sankt Augustin, wolfgang.prinz@fit.fraunhofer.de

zusammenzustellen und kontinuierlich an zentraler Stelle bereitzustellen, um die Energieforschungsförderung besser auswerten zu können.

Zu Beginn des Projektes wurde eine ausführliche Anforderungsanalyse durchgeführt. Zu diesem Zweck wurden zunächst durch Befragungen die Anforderungen unterschiedlicher Nutzer (Forscher, Projektträger, Öffentlichkeit) an Projektdatenbanken eruiert. Typische Fragestellungen der Anwender wurden in detaillierter Form zusammengestellt (z. B. Informationslieferung für den Bundesbericht Energieforschung, Erstellung von IE $A^{10}$  -Statistiken, Beantwortung von Anfragen aus dem Bundestag, Recherchen von Forschern zu Stand der Technik und Forschung sowie zu möglichen Kooperationspartnern). In diesem Zusammenhang wurde auch eine Auflistung der Probleme erstellt, die bei der Beantwortung dieser typischen Fragestellungen üblicherweise auftreten. Auch die üblichen Vorgehensweisen von Energieforschern bei Recherchen wurden im Rahmen der Anforderungsanalyse dargestellt. In einem nächsten Schritt erfolgte die Ableitung von Anforderungen an das Gesamtsystem EnArgus aus den eruierten Anforderungen von Anwendern und den analysierten Schwächen, aufgeschlüsselt nach sprachlichen Anforderungen, technischen Anforderungen, Anforderungen für eine Weiterentwicklung zur Kooperationsplattform für Energieforscher sowie fachlichen Anforderungen. Anschließend wurden diese Anforderungen von den verschiedenen Nutzern priorisiert. Die Priorisierungen wurden zusammengefasst, ihre Umsetzbarkeit von den IT-Partnern bewertet und so eine finale Priorisierungsliste zur tatsächlichen Umsetzung der Anforderungen im Rahmen des Projektes erstellt.

Darüber hinaus wurde von den Energieforschern anhand von exemplarischen Beispielen aus den im Rahmen des Projektes bearbeiteten Fachthemen eine herkömmliche Auswertung existierender Datenbanken vorgenommen und diese durch die Auswertung weiterer Informationsquellen (z. B. Literatur, Patentdatenbanken etc.) ergänzt. Diese Musterrecherchen dienen im Verlauf des EnArgus-Projektes als Grundlage für den Vergleich der Recherche in konventionellen Datenbanken gegenüber der Recherche mit dem neuen EnArgus-System.

Das Projekt wird vom Bundesministerium für Wirtschaft und Energie im Rahmen des Energieforschungsprogramms gefördert und vom Projektträger Jülich betreut.

# **2 Das EnArgus-Informationssystem**

Den verschiedenen Benutzerkreisen wie Projektträgern, Energieforschern, Ministerien und Öffentlichkeit präsentiert sich das EnArgus-System auf unterschiedliche Weise. Dieser Abschnitt bietet einen Überblick über die wichtigsten Benutzerschnittstellen, sowie die semantische Datenaufbereitung als Grundlage für die Suchfunktion.

Kern von EnArgus ist die Fachontologie, die semi-automatisch aus redaktionell

 $^{10}$  IEA = Internationale Energie-Agentur

erstellten Wiki-Texten abgeleitet wird. Für die breite Öffentlichkeit bietet EnArgus.public eine ansprechende und leicht zu bedienende Schnittstelle mit einfachen Suchmöglichkeiten. Energieforschern und Projektträgern stellt EnArgus.master eine Kooperationsplattform mit vollem Zugriff auf die Funktionalität eines Recherche-Cockpits zur Verfügung. Der Zugriff auf das EnArgus.wiki ist beiden Benutzerkreisen möglich. Alle Benutzerschnittstellen sind webbasiert, ein aktueller Web-Browser genügt.

#### **2.1 EnArgus.wiki – Das Energieforschungs-Wiki**

Das Energieforschungs-Wiki ist Teil des EnArgus-Projektes und wird von den Energieexperten aufgebaut, indem diese zu ihrem jeweiligen Fachbereich Wikipediaähnliche Texte erstellen. Mit der Erstellung des Wikis sind zwei Ziele verbunden. Zum einen bietet das Wiki für das EnArgus-System eine Art Nachschlagewerk, in welchem Nutzer die Begriffe, die ihnen weniger geläufig sind, nachschlagen können. Zum anderen dient das Wiki als textuelle Basis zur teilautomatischen Vervollständigung der Energieforschungsontologie.

| Windkraftanlage                | Windkraftanlage                                                                                                    |
|--------------------------------|----------------------------------------------------------------------------------------------------|
| Windkraftanlagen-Material      | Beschreibung                                                                                                    |
| Fundament                      | Unter einer Windkraftanlage wird eine Anlage zur Nutzung der Windenergie verstanden. Die WKA wandelt die in den                                                                                                    |
| Vertikalachsenkonverter        | strömenden Luftmassen enthaltene kinetische Energie zuerst in mechanische Energie und diese dann in elektrische<br>Energie um. Wesentlicher Bestandteil einer Windkraftanlage ist der Rotor. Dieser entnimmt dem Wind einen Teil     |
| Rotornabe                      | seiner kinetischen Energie und wandelt sie in eine mechanische Rotationsenergie um. Mit dieser Rotationsenergie<br>generiert ein vom Rotor getriebener Generator die elektrische Energie.                                            |
| Umrichter                      | Windkraftanlagen lassen sich unter anderem nach ihrer aerodynamischen Wirkungsweise einordnen.                                                                                                    |
| Windrichtungsnachführung       | Windkraftanlagen können dabei den Auftriebsläufern oder den Widerstandsläufern zugeordnet werden.                                                                                                    |
| Elektrischer Erzeuger          | Windkraftanlagen werden heute vor allem in Windparks realisiert in denen mehrere Windräder in räumlicher Nähe<br>aufgestellt und betrieben werden. Im Binnenland oder in der Nähe der Küste Installierte Windkraftanlagen werden als |
| Getriebe                       | Onshore-Windkraftanlagen bezeichnet. Windkraftanlagen auf dem offenen Meer werden hingegen Offshore-                                                                                                    |
| Gleichstrom                    | Windkraftanlagen genannt.                                                                                                    |
| Material im Strömungskraftwerk | Komponenten                                                                                                    |
| Netzautomatisierung            | Hauptkomponenten einer Windkraftanlage sind Rotor, Nabe, Rotorbremse, Generator, Turm und Fundament.<br>Abhängig von der Bauform des gewählten Triebstrangs können WKA zusätzlich ein Getriebe, einen                                |
| Momentanreserve                | Frequenzumrichter, einen Blattverstellmechanismus und eine Windrichtungsnachführung enthalten.                                                                                                    |
| Rotornaben-Material            | Synonyme                                                                                                    |
| Windpark                       | Eine Windkraftanlage (WKA) wird auch als Windenergiekonverter (WEK), Windenergieanlage (WEA),                                                                                                    |
| Rotorbremsen-Material          | Windenergiewandler, Windkraftkonverter (WKK), Windrad oder Windkraftwerk bezeichnet.                                                                                                    |
| Triebstrang                    | $(cc)$ TWISA<br>Die Arbitei des EnArgus-Wiki unterliegen der Creative Commons Attribution-ShareAlike 4.0 International (CC BY-SA 4.0) Lizenz.                                                                                        |

Abb. 1: Wiki-Text zum Thema "Windkraftanlage", der nach den vorgegebenen Restriktionen erstellt wurde

Der Aufbau des gesamten Wikis ähnelt stark der Wikipedia, da zu jedem relevanten Begriff eine eigene Wiki-Seite angelegt wird (s. Abbildung 1). Diese Seiten werden über zusammenhängende Begriffe verlinkt, so dass eine einfache und schnelle Navigation durch die verwandten Fachbegriffe möglich ist. Das Wiki soll also als ein glossarähnliches Dokument betrachtet und verwendet werden können. Damit das Wiki seine beiden Aufgaben erfüllen kann, müssen die Experten beim Aufbau der Wiki-Seiten und bei den in den Texten verwendeten Satzstrukturen bestimmte Regeln berücksichtigen. So sieht der Seitenaufbau vor, dass der zu definierende Begriff als

Überschrift genutzt wird und stets im Singular steht. Danach folgt die Definition sowie, je nach Begriff, die Beschreibung von Prozessen oder weiteren Komponenten. Im Anschluss können Tabellen eingefügt oder Synonyme des behandelten Begriffes aufgelistet werden.

Im Rahmen von EnArgus wurden zunächst Wiki-Texte zu folgenden Themen erstellt: *Elektrische Energiespeicher*, *Fossil befeuerte Kraftwerke*, *Energieeffizienz in der Industrie*, *Erneuerbare Energien*. Im Rahmen des Nachfolgeprojektes EnArgus2.0, das im Juli 2013 gestartet ist, werden etliche weitere Themenbereiche aus der Energieforschung erschlossen und aufbereitet: *Kompression, Druckluft, Pumpen*, *Prozesstechnologien*, *Elektromobilität*, *Materialforschung*, *Erzeugung von Wärme und Kälte in Gebäuden*, *Verteilung und Speicherung von Wärme und Kälte*, *Energieeffizienz in Städten*, *Biogas*, *Industrielle Stoffkreisläufe (Biokraftstoffe, Bioenergie, energetische Nutzung von Abfällen)*, *Werkstoffe, Konstruktion und Betrieb von Bauten und Anlagen*, *Netze und Stromversorgung*, *Energiewirtschaft und Stromhandel, Energieumwandlung, Energieeffizienz, Systemorientierte, sektorübergreifende Energieforschung, Gesellschaftsverträgliche Transformation des Energiesystems, Rahmenbedingungen*.

### **2.2 Vom Wiki zur Ontologie**

Unter einer Ontologie versteht man die Repräsentation von Wissen in einer Form, bei der Systeme auf dieses Wissen zugreifen und es für ihre Aufgabenstellung nutzen können. Im EnArgus-Projekt stellt die eingebundene Ontologie Wissen über die Energieforschung zur Verfügung, so dass bei einer Suche, die über einen einzugebenden Begriff erfolgt, weitere Begriffe, die mit dem eingegebenen Begriff inhaltlich in Beziehung stehen, genutzt werden können. So verfügen die meisten Begriffe etwa über Synonyme, also über alternative Bezeichnungen, die in der Ontologie als weitere "Label" zu dem Begriff abgelegt sind. Bei einer Suche mit dem Begriff "Batterie" kann damit die Suche so erweitert werden, dass auch die (quasi-)synonymen Begriffe – im Fall von "Batterie" sind dies die Begriffe "Akku", "Akkumulator", "Primärzelle" und "elektrochemischer Energiespeicher" – für die Suche verwendet werden.

Eine weitere einfache semantische Relation ist die Hyponymie, mit der Über- und Unterbegriffe gefasst werden. Diese Relation lässt sich nutzen, wenn zu einem Teilbereich der Energieforschung Unterbereiche bestimmt werden. Damit können bei einer Frage zur Forschung in einem bestimmten Bereich auch dessen Unterbereiche berücksichtigt werden. In Abbildung 2 sind der übergeordnete Begriff zum Beispielsbegriff "Batterie" ("Energiespeicher") sowie die untergeordneten Begriffe ("externe Speicher", "Hybrid-Flow-Batterie" etc.) in dem Begriffsbaum, der sogenannten Taxonomie, im linken Fenster zu erkennen.

Der manuelle Aufbau einer Ontologie ist stets aufwändig und erfordert sowohl Kompetenzen im Bereich der Informationstechnik als auch in dem zu repräsentierenden Gegenstandsbereich, im Fall von EnArgus also im Bereich der Energieforschung. Generell wurde die Ontologie, die im Projekt entstanden ist und die bei den Suchen genutzt wird, dadurch erstellt, dass die im Projekt arbeitenden Experten zur Energieforschung das bereits erwähnte Energieforschungs-Wiki erstellt haben. Aus den einzelnen Texten dieses Wikis wurden dann die einzelnen Einträge für die Ontologie nach informationstheoretischen Gesichtspunkten extrahiert und in die Ontologie eingefügt. Die so resultierende Fachontologie zur Energieforschung wurde von den Energieforschungsexperten evaluiert, um sicherzustellen, dass die Ontologie keine sachlichen Fehler enthält.

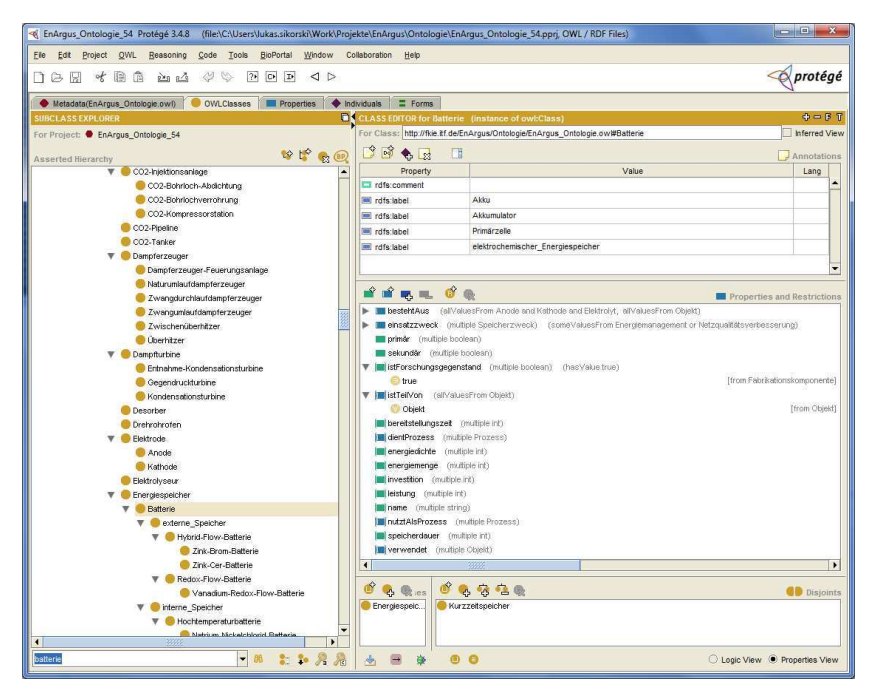

Abb. 2: Snapshot der Fachontologie in Protégé; zu sehen sind die Eintragungen zu "Batterie".

Um die Erstellung und die Pflege einer Ontologie zu vereinfachen, wurden im EnArgus-Projekt auch Verfahren entwickelt, mit deren Hilfe Ontologie-Einträge teilautomatisch aus den Wiki-Texten entnommen werden können. Der Prozess der teilautomatisierten Gewinnung von Ontologie-Einträgen aus Texten beginnt mit der so genannten "Informationsextraktion". Dabei wird der Wiki-Text einer Kette von Teilprozessen unterworfen. Auf einen Tokenizer zum Erkennen von Wortgrenzen und Satzzeichen folgen ein Abgleich der erkannten Worttoken mit Gazetteer-Listen, ein Sentence Splitter zum Segmentieren der Sätze und ein Part-of-Speech-Tagger zur Zuweisung der Wortart, der die Grundform generiert und die morphologischen Eigenschaften der Wörter erkennt. Das letzte Modul der Prozesskette ist der General Transducer, der zum Erkennen von (komplexen) Eigennamen (Named-Entity-Recognizer) und syntaktischen Strukturen eingesetzt wird. Dabei werden komplexere Ausdrücke mit der Hilfe eines regelbasierten Pattern-Matching erkannt. Alle Informationsextraktionsmodule annotieren

#### Leif Oppermann et al.

den Text mit den ermittelten linguistischen Eigenschaften der Wörter bzw. der Sätze. Auf der Grundlage dieser linguistischen Annotationen und unter Hinzunahme von syntaktischen und semantischen Informationen über Verben können die Konstituenten, also die Satzteile der Textsätze, dann semantisch annotiert werden. Das nennt man "Semantic Role Labeling". Die semantischen Annotationen werden schließlich durch ein abschließendes Modul ausgewertet, welches nach spezifischen Konstellationen (von Wörtern und semantischen Annotationen) sucht, die auf Sätze hinweisen, mit denen ontologisches Wissen sprachlich ausgedrückt wird. Solches entsprechend in den Texten festgestellte Wissen kann dann in die Ontologie übertragen werden.

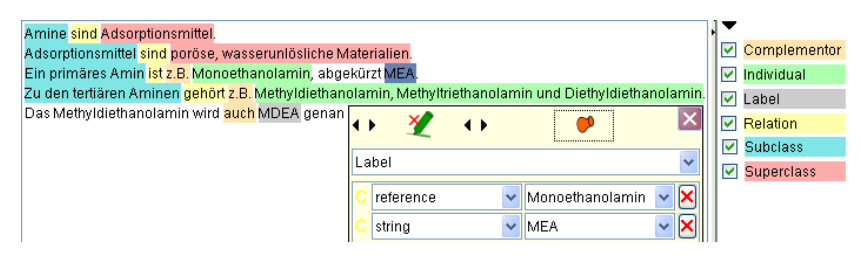

Abb. 3: Beispieltext zum Annotieren von ontologischem Wissen

Abbildung 3 zeigt die semantische Annotation von fünf Beispielsätzen, wie sie im Wiki zu finden sind. Hervorgehoben ist dabei im dritten Satz "MEA", das als alternative Bezeichnung von "Monoethanolamin" erkannt und entsprechend annotiert wird. In der Fachontologie findet sich dann allerdings "Monoethanolamin" als Label zu "MEA" wieder, weil die angesprochene Evaluation der Ontologie durch die Energieforscher an dieser Stelle dazu geführt hat, dass "MEA" "Monoethanolamin" im Begriffsbaum ersetzt hat. Damit wird "Monoethanolamin" als Label der Klasse "MEA" geführt. Diese Umorganisation hat jedoch auf die Suchen, in denen als Begriffe "Monoethanolamin" oder "MEA" verwendet werden, keinen Einfluss, da die beiden Begriffe jeweils als Bezeichnungsalternativen verstanden werden.

#### **2.3 Effizientes Suchen mit der EnArgus-Ontologie**

Bei der Auswertung der EnArgus-Informationsbasis spielen effektive und effiziente Suchverfahren eine wichtige Rolle. Sie sollen es Fachleuten und Laien gleichermaßen erlauben, sich schnell einen Überblick für laufende und abgeschlossene Forschungsvorhaben eines bestimmten Energieforschungsbereichs zu verschaffen und die Ergebnisse auswerten zu können. Intelligente Suchverfahren zur Suche nach semantisch ähnlichen Suchbegriffen verbessern dabei die Ergebnisse von Recherchen im Informationssystem. Die Ontologie spielt dabei eine wesentliche Rolle, indem semantisch verwandte Begriffe für erweiterte Suchanfragen vom System angeboten werden können (s. Abbildung 4).

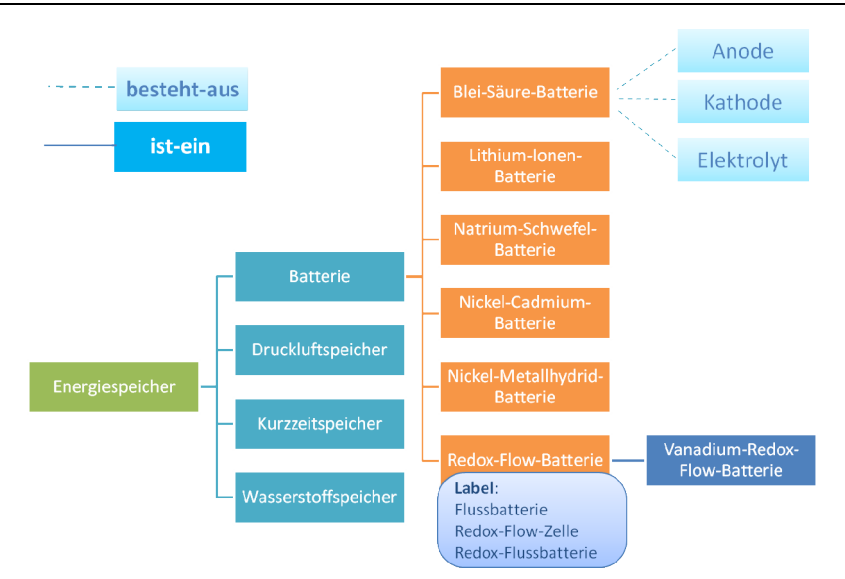

Abb. 4: Auszug aus der Fachontologie. Über das synonyme Label "Flussbatterie" werden beispielsweise auch Ergebnisse zur "Redox-Flow-Batterie" gefunden

Der Aufbau der EnArgus-Ontologie erfolgte in Kooperation von Experten aus der Energieforschung und Informatikern. Die Energieexperten verfassten Wiki-Fachbeiträge, die vom System syntaktisch analysiert werden. Daraus werden teilautomatisch Energiefachbegriffe extrahiert, Relationen zwischen Begriffen identifiziert und in die Ontologie gespeist. Die so resultierende Fachontologie zur Energieforschung wurde von den Energieforschungsexperten wiederum evaluiert, um sicherzustellen, dass sie keine sachlichen Fehler enthält. Im Mai 2013, kurz vor Abschluss des ersten EnArgus-Projekts, enthielt die im Projekt entwickelte Fachontologie 710 Klassen, mit denen 1490 Begriffe repräsentiert werden, die über 18 semantische Relationen zueinander in Beziehung gesetzt werden. Zwei Jahre später ist die Ontologie auf bereits über 2300 Klassen gewachsen. Um die Erstellung und die Pflege einer Ontologie zu vereinfachen, wurden im EnArgus-Projekt auch Verfahren entwickelt, mit deren Hilfe Ontologie-Einträge teilautomatisch aus den Wiki-Texten entnommen werden können [Ha12].

#### **2.4 EnArgus.master – Das Vollsystem**

EnArgus.master bietet den Vollzugriff auf alle Such- und Recherche-Funktionen für registrierte Benutzer, vor allem bei Projektträgern und Ministerien. Grundlage für die Entwicklung war das von OrbiTeam und Fraunhofer FIT entwickelte BSCW Shared-Workspace-System<sup>11</sup>. Das BSCW-System ist ein webbasiertes Groupware-Werkzeug für effiziente Teamarbeit, das es den Mitgliedern von Arbeitsgruppen ermöglicht, sich in

<sup>11</sup> http://www.bscw.de/

gemeinsamen Arbeitsbereichen auszutauschen. Das BSCW-System bietet neben zahlreichen Grundfunktionen wie Nutzerverwaltung, Zugriffsrechten und Benachrichtigungsfunktionen auch die notwendige technische Infrastruktur zur Entwicklung komplexer, webbasierter Lösungen für spezifische Problemstellungen.

Zur Entwicklung des EnArgus-Informationssystems waren dennoch an verschiedenen Stellen Anpassungen und Erweiterungen der BSCW-Software notwendig. Eine erste Anforderung an das EnArgus-System bestand darin, Daten über Energieforschungsvorhaben aus unterschiedlichen externen Datenquellen zu importieren, zu verwalten, darzustellen und durchsuchbar zu machen. Dazu wurde ein flexibles Metadatenkonzept für Vorhabendaten entworfen und implementiert. Auch können Vorhaben-Objekte mit später hinzugefügten Projektergebnissen (Abschlussberichte, Veröffentlichungen, Projektdokumentation etc.) verknüpft werden. Neben Schnittstellen zum Import von Daten aus externen Datenquellen war dazu eine Datenstruktur notwendig, die eine persistente Verwaltung der Daten zu den Vorhaben ermöglicht. Für die intelligente, semantische Suche wurde die EnArgus-Fachontologie angebunden.

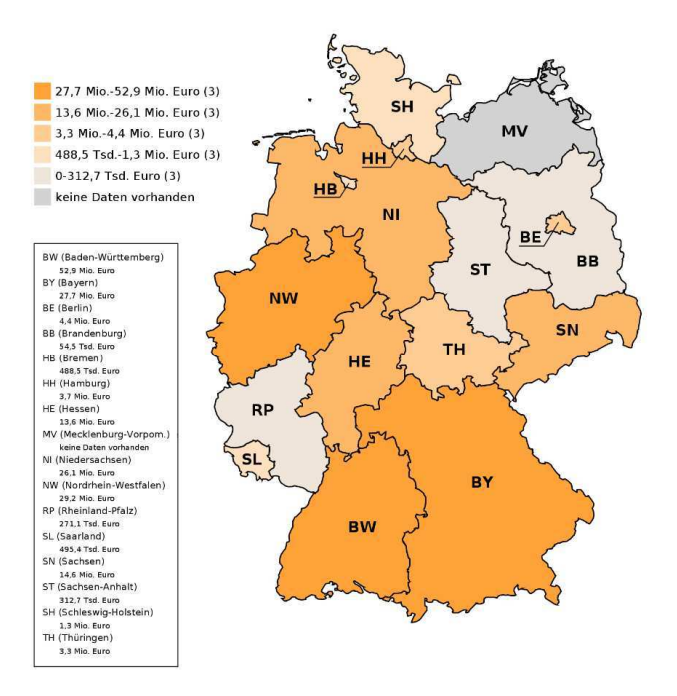

Abb. 5: Geografische Visualisierung einer Suchanfrage verteilt nach Bundesländern

Zur Auswertung der erlangten Suchergebnisse wurde EnArgus mit einem Werkzeugkasten zur Aufbereitung, Auswertung und Visualisierung von Suchergebnissen ausgestattet. Mit diesem "Recherche-Cockpit" können komplexe Suchanfragen kombiniert, verschiedene mathematische Auswertungsfunktionen durchgeführt und Ergebnis der Recherche in Graphen, Diagrammen oder geografischen Landkarten visualisiert werden. So kann auf geografischen Schwerpunktkarten beispielsweise angezeigt werden, wo in der Bundesrepublik (in welchen Bundesländern oder in welchen Kreisen) besonders viel zu einem bestimmten Energieforschungsthema geforscht wird (s. Abbildung 5).

Bei der Formulierung von Suchanfragen können für diverse Metadaten Bedingungen formuliert werden; für textuelle Daten ist eine Verwendung ungenauer Werte ("Wildcards") als Bedingung möglich. Rechtschreibfehler werden innerhalb gewisser Grenzen toleriert; dazu wurde auf der Basis standardisierter Wörterbücher eine Sprachenerkennung sowie eine Rechtschreibprüfung samt Korrektur auf der Eingabe der Benutzer realisiert. Über die eingebaute Fachontologie unterbreitet EnArgus bei Eingabe von Fachbegriffen darüber hinaus Vorschläge für verwandte Fachbegriffe, wie zum Beispiel Synonyme oder Ober- bzw. Unterbegriffe, nach denen dann ebenfalls gesucht werden kann.

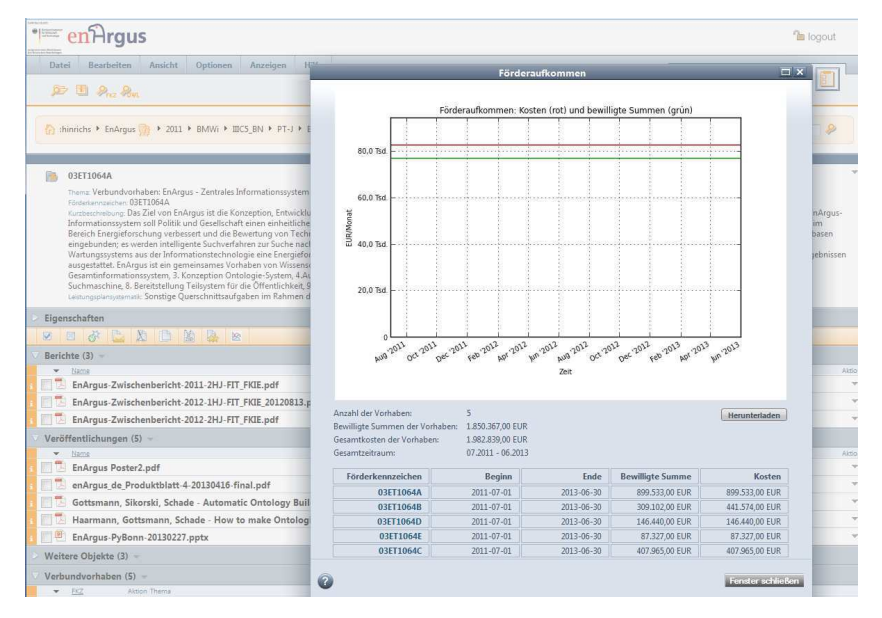

Abb. 6: Ansicht eines Energieforschungs-Vorhabens (hier: EnArgus)

Um die Übersicht zu steigern, können einzelne, ungewollte Vorhaben aus dem Ergebnis ausgeschlossen oder die Ergebnismenge durch Verfeinerung der Suchanfrage oder Anwendung von Filtern ("Facetten-Browsing") schrittweise weiter eingeschränkt werden. Auswertungen können die Ergebnisse mehrerer Suchanfragen berücksichtigen. Im Falle mehrerer Ergebnismengen können diese wahlweise vereinigt oder als separate Gruppen von Forschungsvorhaben berücksichtigt werden. Gruppierungsfunktionen erlauben auch bei einzelnen Suchanfragen eine Gruppierung von Forschungsvorhaben basierend auf deren bekannten Eigenschaften, wie beispielsweise Kalenderjahr oder Zuwendungsempfänger. Abbildung 6 zeigt die verfügbaren Daten eines Energieforschungsvorhabens (in diesem Fall EnArgus selbst): Vorhabenthema, Angaben zum Verlauf und andere administrative Metadaten sowie das Förderaufkommen. Man erhält direkten Zugriff auf relevante Vorhabendokumente wie Berichte und Veröffentlichungen sowie Referenzen auf Verbundvorhaben und "verwandte Vorhaben", die dem Vorhaben in Beschreibung und Dokumentation semantisch ähnlich sind.

### **2.5 EnArgus.public – Zugang für die breite Öffentlichkeit**

EnArgus.public ist die öffentliche Schnittstelle von EnArgus<sup>12</sup>. Sie bietet auch dem nicht registrierten Benutzer Zugriff zu öffentlich bereitstehenden Daten. Nicht alle Vorhaben in der EnArgus-Datenbank sind allerdings frei verfügbar und nicht alle Metadaten eines Vorhabens dürfen von der Öffentlichkeit gelesen werden, z. B. Kontaktdaten von Ansprechpartnern. Der Zugriff ist daher entsprechend eingeschränkt.

| en Argus                                                    |                                                                                                    |     |                                                                                                    |                                                                                                    | Geldedem durch:<br>Bandesministerium<br>and Energy<br>szigmund atales ikeiszteleppes<br>les Evytselven Burndestage |  |
|-------------------------------------------------------------|----------------------------------------------------------------------------------------------------|-----|----------------------------------------------------------------------------------------------------|----------------------------------------------------------------------------------------------------|----------------------------------------------------------------------------------------------------|--|
| <b>SUCHEN</b><br><b>WIKI</b>                                | <b>ÜBER ENARGUS</b><br><b>AUSWERTUNG</b>                                                                                                    |     |                                                                                                    |                                                                                                    |                                                                                                    |  |
|                                                             |                                                                                                    |     | Willkommen bei EnArgus                                                                                                    |                                                                                                    |                                                                                                    |  |
| von Technologieenentwicklungen.                             | Der Zugang zu Informationen über Energieforschung in der Bundesrepublik<br>Deutschland ist für die interessierte Öffentlichkeit, Projektträger und<br>Bereiche aus der Politik von entscheidender Bedeutung: sei es zur<br>Verbesserung der Transparenz staatlicher Föderpolitik oder zur Bewertung |     | Mit EnArgus stellt das Bundesministerium für Wirtschaft und Energie ein<br>Internet-Portal bereit, das über laufende und abgeschlossene<br>Forschungsvorhaben rund um das Thema "Energieforschung" informiert. |                                                                                                    |                                                                                                    |  |
| Batterie                                                    |                                                                                                    |     | <b>SUCHEN Q</b>                                                                                                    |                                                                                                    | Synonyme in Suche einbeziehen                                                                                      |  |
| Ähnliche Worte:<br>Batterie @<br>Akku @<br>Batteriefahrzeug | Synonyme:<br>Akkumulator @<br>elektrochemischer Energiespeicher<br>Primärzelle @<br>Oberbegriffe:<br>Energiespeicher<br>Fabrikationskomponente                                                                                                    |     | Synonyme in die Suche einbeziehen.                                                                                                    | Steigern Sie die Vollständigkeit ihrer Suchergebnisse, indem Sie<br>Bei der Suche nach CO2 werden dann auch Inhalte zu Kohlendioxid,<br>Kohlenstoffdioxid und carbon dioxid gefunden. |                                                                                                    |  |
|                                                             | Unterbegriffe:<br>externe Speicher<br>interne Speicher<br>Redox-Flow-Batterie<br>Hybrid-Flow-Batterie<br>Hochtemperaturbatterie @<br>Niedertemperaturbatterie @                                                                                                    |     | lichte Auswertungen                                                                                                    |                                                                                                    |                                                                                                    |  |
|                                                             | <b>Bestandteile:</b><br>Anode <sup>O</sup><br>Elektrolyt<br>Kathode @                                                                                                    | und | <b>O</b> Solarthermische Kraftwerke                                                                                                    |                                                                                                    |                                                                                                    |  |

Abb. 7: Ontologie-basierte Suche in EnArgus.public

 $12$  EnArgus.public ist seit April 2015 unter http://www.enargus.de erreichbar.

Für die zur Verfügung stehenden Daten bietet EnArgus.public eine vereinfachte Bedienung. Die Suche erfolgt in erster Linie über Texteingabe und wird durch Ontologie-basierte Vorschläge ergänzt (s. Abbildung 7). Darüber hinaus kann der Anwender die Suchergebnisse über Filter, sog. Facetten, z. B. Zeiträume oder Fördersummen, eingrenzen (s. Abbildung 8).

| Batterie                                                              | $\cdots$         | <b>SUCHEN Q</b><br>Synonyme in Suche einbeziehen                                              |                                                                                                    |  |                                                                                                    |              |                |   |          |               |
|-----------------------------------------------------------------------|------------------|-----------------------------------------------------------------------------------------------|----------------------------------------------------------------------------------------------------|--|----------------------------------------------------------------------------------------------------|--------------|----------------|---|----------|---------------|
| Ergebnisfilter                                                        |                  |                                                                                               | Suchergebnisse: 152 Vorhaben gefunden                                                                                                    |  | $\equiv$<br>≡                                                                                                    |              |                |   |          |               |
| $\equiv$ aufheben                                                     | () aktualisieren | Sortierung:                                                                                   | nach Relevanz -                                                                                                    |  | $\prec$                                                                                                    | $\mathbf{1}$ | $\overline{2}$ | 3 | $\cdots$ | $\rightarrow$ |
| Beginn<br>$72010 - 2019(152)$                                         |                  | Verbundv<br><b>PV-Batter</b><br>Förderzeitrau                                                 | nach Relevanz<br>Förderkennzeichen - (A-Z).<br>Förderkennzeichen - (Z-A)<br>Ausführende Stelle - (A-Z)                                         |  | ement von optimierten dezentralen<br><b>lungsebene</b><br>D16-10-31                                                        |              |                |   |          |               |
| Beginn / 2010-2019<br>12010(4)                                        |                  | <b>Bewilligte Su</b><br>Ausführende<br><b>Förderkennze</b>                                    | Ausführende Stelle - (Z-A)<br>$Ort - (A-Z)$<br>$Ort - (Z-A)$                                                                                   |  | bH, Nürnberg                                                                                                    |              |                |   |          |               |
| 2011 (10)<br>$\sqrt{2012(44)}$<br>2013 (31)<br>12014(43)<br>2015 (20) |                  | <b>Verbundvi</b><br><b>Flussbatte</b><br>Förderzeitrau<br><b>Bewilligte Su</b><br>Ausführende | Bewilligte Summe - (aufsteigend)<br>Bewilligte Summe - (absteigend)<br>Beginn - (aufsteigend)<br>Beginn - (absteigend)<br>Ende - (aufsteigend) |  | Entwicklung eines Vanadium-Redox-<br>te; Teilvorhaben: Batteriebetrieb<br>D17-12-31<br>enstadt GmbH & Co. KG. Freudenstadt |              |                |   |          |               |
| <b>Bewilligte Summe</b>                                               |                  | Förderkennze                                                                                  | Ende - (absteigend)<br>Verbundvorhaben - (A-Z)                                                                                                 |  |                                                                                                    |              |                |   |          |               |
| < 100.000 EUR (8)<br>100-200 TEUR (14)<br>同                           |                  | Verbundvi                                                                                     | Verbundvorhaben - (Z-A)<br>Flussbatterie-Systems rur Privatnausnafte; Teilvorhaben: RWTH Aachen                                                |  | Entwicklung eines Vanadium-Redox-                                                                                          |              |                |   |          |               |

Abb. 8: Ergebnisansicht mit Filter- und Sortierfunktionen

Des Weiteren hat der nicht registrierte Benutzer Zugriff auf die EnArgus-Ontologie, auf EnArgus.wiki, sowie auf veröffentlichte Auswertungen zu Themen wie: *Energieeffizienz in Gebäuden, Quartieren und Städten*, *Energieeffizienz in Industrie, Gewerbe, Handel und Dienstleistungen*, *Brennstoffzellen und Wasserstoff*, *Solarthermische Kraftwerke*.

# **3 Evaluation des Systems**

Das Ziel von EnArgus ist die Konzeption, Entwicklung und Erprobung eines zentralen Informationssystems für Energieforschungsvorhaben aus dem Bereich der Förderung durch Bund und Länder. Zentrale Fragen für die Bewertung des Gesamtsystems sind daher, (1) ob das neu entwickelte EnArgus-System nennenswert bessere Ergebnisse als bisherige Suchmöglichkeiten bietet und (2) wie gut die entwickelte Ontologie die betrachteten Energieforschungsthemen abdeckt. Beispielhaft für die Verbesserung der Suchergebnisse sei hier der Vergleich einer Projektsuche in PROFI<sup>13</sup> und EnArgus für den Bereich Windenergie gezeigt. Einen großen Schwachpunkt bisheriger Datenbanken

<sup>&</sup>lt;sup>13</sup> PROFI: Verwaltungsinterne Förderdatenbank des Bundesministeriums für Bildung und Forschung, die auch von den Projektträgern verwendet wird. Die öffentlich verfügbare Webschnittstelle FöKat (Förderkatalog der Bundesregierung) greift auf Daten aus der PROFI-Datenbank zu.

#### Leif Oppermann et al.

stellt die Auswahl der Suchbegriffe bei einer Recherche für ein Themengebiet oder einer Komponente dar. So führte die Suche nach synonymen Begriffen wie und .Windenergiekonverter" zu teilweise deutlichen Abweichungen. Da mithilfe der ontologiebasierten EnArgus-Software dies verbessert werden soll, werden die gewählten Suchbegriffe in der EnArgus-Software einmal mit und einmal ohne Unterstützung der Ontologie eingegeben und mit den Suchergebnissen aus den Musterrecherchen verglichen. Tabelle 1 zeigt die Suchanfragen aus der PROFI-Recherche und aus der EnArgus-Software.

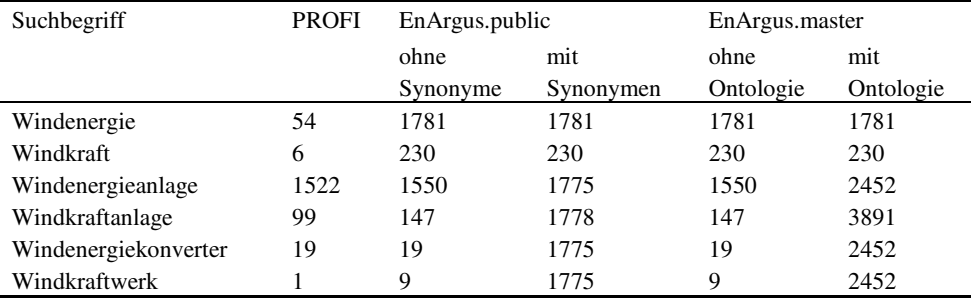

Tab. 1: Suchanfragen in PROFI aus der Musterrecherche und aus der EnArgus-Software

Ähnliche Musterrecherchen mit verschiedenen Zielen und Schwerpunkten lassen folgende Punkte zur Recherche mit EnArgus ableiten:

- Die in der Ontologie abgelegten Synonyme können automatisch in die Suche eingebunden werden und verbessern damit deutlich die Anzahl der Treffer.
- Die Vorschläge der Ontologie helfen sowohl dem Fachfremden bei einer erweiterten Suche (durch die Vorschläge der Ontologie) als auch dem Experten durch die Einbeziehung von semantisch relatierten Begriffen.
- EnArgus kann nur so gut sein wie die zur Verfügung stehenden hinterlegten Daten. Eine wirklich breite Abdeckung aller Energieforschungsprojekte kann nur durch die Erweiterung der Datenbasis gelingen.

Zusammenfassend geht die Suche in EnArgus klar über vergleichbare Angebote hinaus, sowohl in Suchmöglichkeiten, Auswertungswerkzeugen und Intelligenz der Suchmaschine.

Ein Indikator für die Qualität der in EnArgus erstellten Ontologie zur Suche nach Projekten ist die Abdeckung der betrachteten Energieforschungsthemen durch die Begriffe der hierfür erstellten Ontologie. Dies wird überprüft, indem gezählt wird, wie viele Projekte eines vorgegebenen Teils der Leistungsplansystematik durch die Ontologie-Begriffe gefunden werden. Diese Abdeckungsquote für die in EnArgus hauptsächlich untersuchten Teile der Leistungsplansystematik liegt bei 86 % Abdeckung, d.h. 86 % der Projekte der LPS-Bereiche zur Energieforschung, die Gegenstand von EnArgus waren, werden auch gefunden. Diese Abdeckung ist erstaunlich hoch, wenn man bedenkt, dass a) Energieforschung sehr divers ist und die geförderten Projekte auch innerhalb der Bereiche sehr vielfältig sind, b) die Leistungsplansystematik teilweise schlecht eingehalten wird, so dass Projekte in scheinbar unpassende Bereiche eingeteilt sind und c) die Abdeckungsanalyse eher restriktiv ist. Insgesamt ist der Grad der Abdeckung für die in EnArgus bearbeiteten Bereiche also als gut bis sehr gut zu bezeichnen. Im Einzelnen sind die Ergebnisse in Tabelle 2 zusammengefasst.

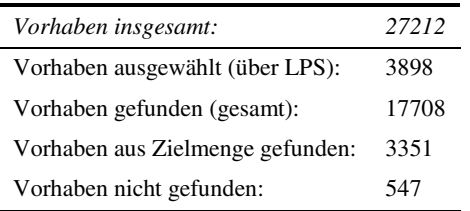

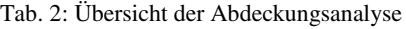

Zusammenfassend lässt sich festhalten, dass EnArgus sein Ziel als ein zentrales Informationssystem für die Energieforschungsförderung erfüllt:

- Es werden bei der Suche mit EnArgus mindestens gleich viele, häufig aber mehr Ergebnisse gefunden als in einer einfachen PROFI-Suche.
- Die umfangreichen Möglichkeiten zur direkten Auswertung, Visualisierung und Export der Suchergebnisse im Recherche-Cockpit bewirken ein komfortables Arbeiten mit EnArgus und entsprechen den Anforderungen von Ministerien, Projektträgern und Energieforschern.

EnArgus kann durch seine Ontologie-basierte Suche und das Wiki sowohl von Energieforschern, als auch von Fachfremden zielführend angewendet werden.

# **4 Verwertung und Ausblick**

Das EnArgus-Vorhaben wurde im Juni 2013 abgeschlossen und ein EnArgus-Produktionsserver wurde zum Einsatz beim Projektträger übergeben.

Bei der hier beschriebenen Erprobung und Nutzung des Systems zeigte sich bereits die Validität des Ansatzes in Bezug auf Systemantworten für die derzeit abgedeckten Bereiche der Energieforschung. Aufgrund dieser guten Ergebnisse und des bereits jetzt erkennbaren hohen Nutzens für die Anwender soll mit dem Nachfolgeprojekt EnArgus2.0, das im Juli 2013 gestartet ist, der Ausbau des Systems gewährleistet werden: dies betrifft sowohl die Themenfelder aus der Energieforschung, die in Breite und Tiefe umfassender bearbeitet werden, als auch die Weiterentwicklung des EnArgus-Gesamtsystems. Die Auswertungsergebnisse des laufenden Vorhabens dienen dabei als Anhaltspunkt für Verbesserungen und Erweiterungen am derzeitigen EnArgus-System. EnArgus2.0 setzt sich eine Vielzahl von Innovationen zum Ziel: Ausbau des Energieforschungs-Wikis zur Erleichterung der Zusammenarbeit der beitragenden Energieforscher und zum Gebrauch in der Öffentlichkeit, ein grafischer Ontologie-Editor, über den Ergänzungen und Änderungen an der Ontologie für die Energieforscher ergonomischer angebracht werden können, automatisierte Verschlagwortung von Vorhaben-Daten, sowie technische Auswertung von Nutzerverhalten zur Trenderkennung und Systemoptimierung.

EnArgus.public wurde im April 2015 für die Öffentlichkeit freigeschaltet und ist unter http://www.enargus.de verfügbar.

### **Danksagung**

Das Projekt EnArgus® wird vom Bundesministerium für Wirtschaft und Energie im Rahmen des Energieforschungsprogramms<sup>14</sup> gefördert. Förderkennzeichen 03ET1064 (EnArgus, Juli 2011 – Juni 2013) und 03ET4010 (EnArgus2.0, Juli 2013 – Dez. 2016).

Wir danken allen früheren und derzeitigen an EnArgus beteiligten Projekt- und Kooperationspartnern. Neben den Organisationen der Autoren dieses Papiers sind dies: Ruhr-Universität Bochum (Lehrstuhl Energiesysteme u. Energiewirtschaft, LEE), Forschungszentrum Jülich (Institut für Energie- und Klimaforschung – Systemforschung und Technologische Entwicklung, IEK-STE), Institut für Ressourceneffizienz und Energiestrategie (IREES), Technische Universität Darmstadt (Institut IWAR), Universität Stuttgart (Materialprüfungsanstalt, MPA), Zentrum für Beratungssysteme in der Technik, Dortmund e.V. (ZEDO), bense.com, sowie der Projektträger Jülich.

Die Projekt-Webseite ist verfügbar unter http://enargus.fit.fraunhofer.de.

# **Referenzen**

- [Ha12] Haarmann, B., Gottsmann, F. & Schade, U. (2012). How to make Ontologies selfbuilding from Wiki-Texts. In: Arabnia, H.R., Ray, L.D. & Hashemi, R. (Eds.), *Proceedings of the 2012 International Conference on Information and Knowledge Engineering* (pp. 16-20). Las Vegas, NV: CSREA
- [Wi10] Wietschel, M., Arens, M., Dötsch, C., Herkel, S., Krewitt, W., Markewitz, P., Möst, D., Scheufen, M. (2010). *Energietechnologie 2050–Schwerpunkte für Forschung und Entwicklung.* ISI-Schriftenreihe Innovationspotenziale. Karlsruhe: Fraunhofer ISI.

<sup>14</sup> http://www.bmwi.de/DE/Mediathek/publikationen,did=427698.html